## Package 'eyeRead'

August 7, 2020

<span id="page-0-0"></span>Title Prepare/Analyse Eye Tracking Data for Reading

Version 0.0.4

Description Functions to prepare and analyse eye tracking data of reading exercises. The functions allow some basic data preparations and code fixations as first and second pass. First passes can be further devided into forward and reading. The package further allows for aggregating fixation times per AOI or per AOI and per type of pass (first forward, first rereading, second). These methods are based on Hyönä, Lorch, and Rinck (2003) <doi:10.1016/B978-044451020-4/50018-  $9$ and Hyönä, and Lorch (2004) <doi:10.1016/j.learninstruc.2004.01.001>. It is also possible to convert between metric length and visual degrees.

Depends  $R$  ( $> = 3.6$ )

#### URL <https://github.com/SanVerhavert/eyeRead>

#### BugReports <https://github.com/SanVerhavert/eyeRead/issues>

License GPL-3

Encoding UTF-8

LazyData true

Suggests testthat, dplyr

RoxygenNote 7.1.1

**Imports** tibble ( $> = 2.1.3$ ), data.table ( $> = 1.12.8$ ), tidyr ( $> = 1.0.0$ )

NeedsCompilation no

Author San Verhavert [aut, cre], Tine van Daal [aut], Leen Catrysse [aut]

Maintainer San Verhavert <verhavertsan@gmail.com>

Repository CRAN

Date/Publication 2020-08-07 13:00:02 UTC

### <span id="page-1-0"></span>R topics documented:

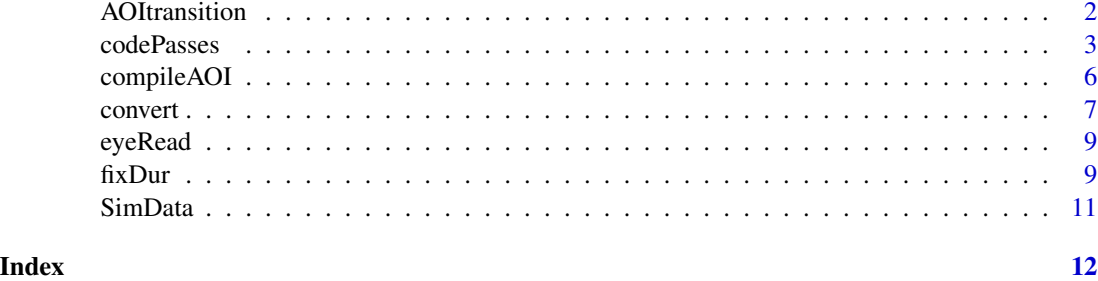

AOItransition *calculate transitions for eye-tracking data*

#### <span id="page-1-1"></span>Description

function to calculate transitions between AOI's for eye-tracking data

#### Usage

AOItransitions(AOI)

#### Arguments

AOI character vector with one entry per fixation, containing AOI's upon which was fixated

#### Details

Indicates each time a participant's fixation moves from one AOI to r AOI whereby absence of transition is coded as 0 and transitions are coded as X-Y whereby

 $X = ID$  of AOI left

Y = ID of AOI entered

#### Author(s)

Tine van Daal [aut], <tine.vandaal@uantwerpen.be> San Verhavert [ctb], <san.verhavert@uantwerpen.be>

#### Examples

```
# The function accepts a single AOI column
 data(SimData )
```
AOItransitions( SimData\$AOI )

<span id="page-2-1"></span><span id="page-2-0"></span>

#### Description

The fixations are coded as first pass and second pass with or without rereading as discussed in Hyönä, Lorch, and Rinck (2003) and Hyönä, and Lorch (2004).

#### Usage

```
codePasses(
  data,
  AOI,
  rereading = FALSE,
  fpx = NULL,fpy = NULL,origin = c("topLeft", "bottomLeft", "center", "topRight", "bottomRight"),
  fix\_size = 42,fix\_min = 3)
```
#### Arguments

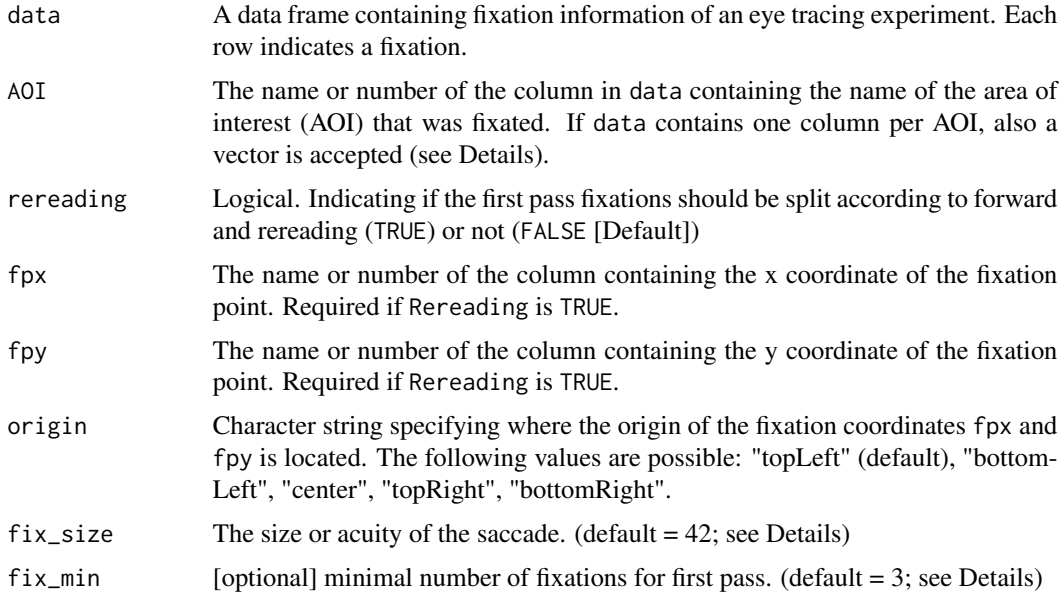

#### Details

This function takes a data frame containing information of an eye tracking reading exercise Each row indicates a fixation and the columns at least indicate the AOI that was fixated or if a specific <span id="page-3-0"></span>AOI was fixated or not. Optionally it can indicate the x and y coordinates of the fixation point. The fixations in this dataset are then coded according to their pass status: first pass and second pass.

If AOI is a single value it indicates the name or the number of the column with the name of the respective area of interest (AOI) that was fixated. In this case, the AOI column consists of names or numbers identifying the AOI's. If AOI is a vector it indicates the name or number of the AOI columns. In this case the AOI columns indicate if the respective fixation was in the corresponding AOI (1) or not (0). NOTE: if the names of the AOI columns passed to the function are just numbers, make sure to pass these as character for the function to work properly. The function does not check for this case.

First pass fixations are further divided into forward and rereading fixations if rereading is set to TRUE. In this case the names of the columns containing the x and y coordinates of the fixation point should be supplied by fpx and fpy respectively. The unit of these coordinates does not matter as long as it is the same for both and for the value of  $fix\_size$ .

It is important to set the minimal distance between fixations (or the visual acuity) via fix\_size. This value is used to determine if two fixations are on the same line and/or on the same position in the line. When this value is to small it is possible that some first-pass fixations are falsely categorized as rereading fixations. Specifically fix\_size determines what the minimal distance between fixations should be in order for fixations to be considered in a different position on the line or on a different line. The default value is specified in  $pixels(px)$ . The value is the number of pixels equivalent to 2 visual degrees, taken a screen of 1020px and about 54cm in width and a viewing distance of 60cm. (see [px2deg](#page-6-1) for conversions). The value of 2 visual degrees is the average visual angle of the fovea (Llewellyn-Thomas, 1968; Haber & Hershenson, 1973). It is recommended to play around with the fix\_size value for every participant.

By default this function considers the first three (3) fixations in any AOI as first pass fixations. And it does this regardless of whether the fixations are consecutive or interrupted by fixations in a different AOI. The minimal number of fixations considered as first pass can be changed through fix min.

#### Value

The function returns a character vector of the same length as the number of rows in data. Depending on the respective settings it contains the following values with their respective meanings.

- rereading is FALSE:
	- FP\_# First Pass
	- SP\_# Second Pass
- rereading is TRUE
	- FPF\_# First Pass Forward
	- FPR\_# First Pass Rereading
	- SP\_# Second Pass

Where \# stands for the name of the respecitve AOI.

#### References

Haber, R. N., & Hershenson, M. (1973) *The psychology of visual perception.* New York: Holt, Rinehart, and Winston.

#### codePasses 5

Llewellyn-Thomas, E. (1968) Movements of the eye. *Scientific American, 219*(2), 88-95.

Hyönä, J., Lorch, R. F., & Rinck, M. (2003). Eye movement measures to study global text processing. In J. Hyönä, R. Radach, & H. Deubel (Eds.), *The mind's eye: cognitive and applied aspects of eye movement research* (pp. 313-334). Amsterdam: Elsevier Science.

Hyönä, J., & Lorch, R. F. (2004). Effects of topic headings on text processing: evidence from adult readers' eye fixation patterns. *Learning and Instruction, 14*, 131-152. doi:10.1016/j.learninstruc.2004.01.001

#### Examples

```
data( "SimData" )
### codePasses calculates first and second passes
## if a single AOI column is provided
# by name
codePasses( data = SimData, AOI = "AOI" )
# by column number
codePasses( data = SimData, AOI = 5 )
## and if multiple AOI columns are provided
# by name
resultA <- codePasses( data = SimData,
                      AOI = c( "AOI1", "AOI2", "AOI3" ) )
resultA
# by number
codePasses( data = SimData, AOI = 2:4 )
## \code{fix_min} influences how many fixations are needed in an AOI
## independent of any fixations in between.
resultB <- codePasses( data = SimData,
                      AOI = c( "AOI1", "AOI2", "AOI3" ), fix_min = 1 )
data.frame( fix_min3 = resultA, fix_min1 = resultB )
rm( resultA, resultB )
### it also calculates forward and backward first passes if the x and y
### coordinates of the fixations are provided and \code{rereading} is \code{TRUE}
resultA <- codePasses( data = SimData, AOI = "AOI",
                       rereading = TRUE, fpx = "xcoord", fpy = "ycoord",fix\_size = 20)
resultA
# and allows for different coordinate origins
resultB <- codePasses( data = SimData, AOI = "AOI", rereading = TRUE,
                       fpx = "xcoord", fpy = "ycoord", origin = "bottomLeft",
                       fix\_size = 20data.frame( topLeft = resultA, bottomLeft = resultB )
## mind that fix_size can influence the results
resultB <- codePasses( data = SimData, AOI = "AOI",
```
#### <span id="page-5-0"></span>6 compileAOI

```
rereading = TRUE, fpx = "xcoord", fpy = "ycoord",fix\_size = 10)
```

```
data.frame( fix_size20 = resultA, fix_size10 = resultB )
```
<span id="page-5-1"></span>

#### compileAOI *compile AOI columns in one column*

#### Description

Compiles the information on AOI's in separate variables to one variable

#### Usage

```
compileAOI(data, AOI, labels = NULL)
```
#### Arguments

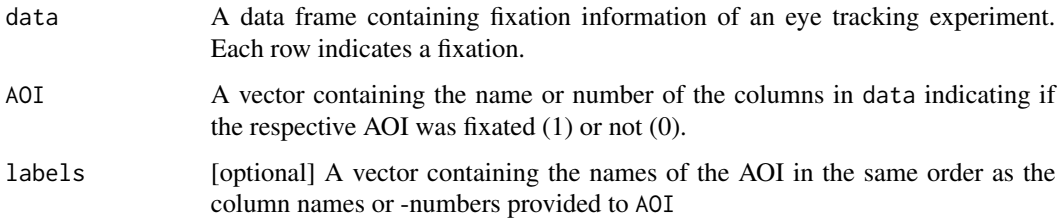

#### Details

This function can be used to convert a wide format eye tracking data frame to a long format eye tracking data frame. It takes a data frame with multiple binary variables that indicate whether an AOI is fixated on  $(=1)$  or not  $(=0)$  and returns a vector with the AOI's that were fixated on.

NOTE: if the names of the AOI columns passed to the function are just numbers, make sure to pass these as character for the function to work properly. The function does not check for this case.

#### Value

A factor that contains the AOI fixated on for each row in the data frame whereby absence of a fixation on AOI is coded as 0.

#### Author(s)

Tine van Daal [aut], <tine.vandaal@uantwerpen.be>

San Verhavert [ctb], <san.verhavert@uantwerpen.be>

#### <span id="page-6-0"></span>convert 2008 and 2008 and 2008 and 2008 and 2008 and 2008 and 2008 and 2008 and 2008 and 2008 and 2008 and 200

#### Examples

```
data( SimData )
# compileAOI accepts AOI's as names
compileAOI( data = SimData, AOI = c( "AOI1", "AOI2", "AOI3" ) )
# and as column numbers
compileAOI( data = SimData, AOI = 2:4 )
# and it returns 0 if some fixations are oitside the provided AOI's
compileAOI( data = SimData, AOI = c( "AOI1", "AOI2" ) )
# it is also possible to suply different lables for the AOI's
compileAOI( data = SimData, AOI = c( "AOI1", "AOI2", "AOI3" ),
           labels = c( "1", "2", "3" ) )
```
#### <span id="page-6-2"></span>convert *convert between units in eye-tracking*

#### <span id="page-6-1"></span>Description

The functions convert between visual degrees and centimeters, inches or pixels.

#### Usage

```
size2deg(x, dist)
px2deg(x, dist, res, screenW)
deg2size(x, dist)
deg2px(x, dist, res, screenW)
```
#### Arguments

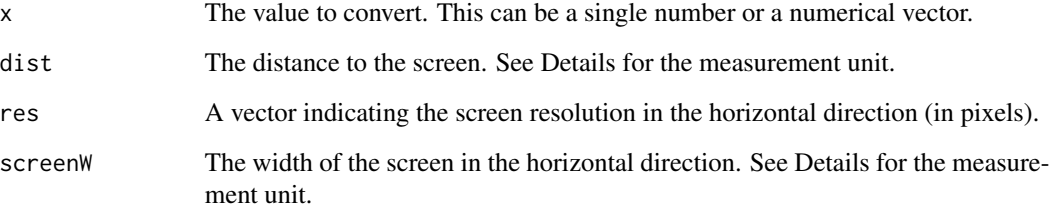

#### Details

When converting from size to degrees (size2deg), the measurement unit of the distance to the screen (dist) should be consistent with the measurement unit of the size you are converting from (x. Namely if the size is in centimeters, then the distance should be to, and if the size is in inches, then the distance should be in inches.

When converting from pixels to degrees (px2deg), the measurement unit of the distance to the screen (dist) should be consistent with the measurement unit of the screen width (screen width). Namely if the size is in centimeters, then the screen width should be to, and if the size is in inches, then the screen width should be in inches.

#### Value

Returns a value or vector of values indicating the corresponding visual degrees.

#### Functions

- size2deg: converts from centimeters to visual degrees
- px2deg: converts from pixels to visual degrees
- deg2size: converts from visual degrees to centimeters
- deg2px: converts from visual degrees to pixels

#### Examples

```
### these functions convert between units
 ## from size to degrees
 # for single values
 size2deg(x = 2, dist = 30) # 3.818304866
 # and multiple values
 size2deg(x = c(2, 0.5, 7, 2, 20, 0.5),
           dist = c(30, 30, 60, 15, 30, 15))
  # 3.818304866, 0.954907555, 6.676941008, 7.628149669, 36.86989765,
  # 1.909682508
## from pixels to degrees
 # for single values
 px2deg(x = 2, dist = 30, res = 1024, screenW = 32) # 0.119366164# and multiple values
 px2deg( x = c( 2, 8, 100 ), dist = 30, res = 1024, screenW = 32)
   # 0.119366164, 0.477462066, 5.96292244
## from degrees to size
 # for single values
 deg2size(x = 2, dist = 30) # 1.047303896
 # and multiple values
 deg2size(x = c(2, 8, 100), dist = 30)
   # 1.047303896, 4.195608717, 71.50521556
```
<span id="page-8-0"></span>eyeRead 9

```
## from degrees to pixels
 # for single values
 deg2px( x = 0.119366164, dist = 30, res = 1024, screenW = 32 ) # 2
 # and multiple values
  deg2px( x = c( 0.119366164, 0.477462066, 5.96292244 ), dist = 30,
          res = 1024, screenW = 32 )
     # 2, 8, 100
```
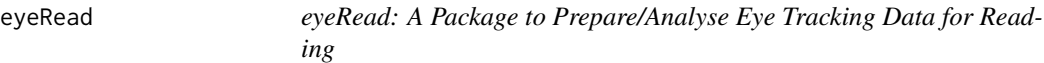

#### Description

This package contains some functions to prepare and analyse eye tracking data of reading exercises. Essentially it identifies first pass and second pass fixations and their respective total durations.

#### eyeRead functions

- [compileAOI](#page-5-1) Compiles the information on AOI's in separate variables to one variable
- [AOItransitions](#page-1-1) Calculates transitions between AOI's
- [codePasses](#page-2-1) Codes fixations as first pass and second pass with or without rereading
- [convert](#page-6-2) Converts between visual degrees and centimeters, inches or pixels
- [fixDur](#page-8-1) Calculates the fixation durations for the passes or the AOI's
- 

<span id="page-8-1"></span>fixDur *Fixation Duration*

#### Description

Calculates the fixation durations for the passes (Hyönä, Lorch, and Rinck, 2003; Hyönä, and Lorch, 2004) or the AOI's

#### Usage

```
fixDur(data, fixTime, passes, AOI = NULL)
```
#### Arguments

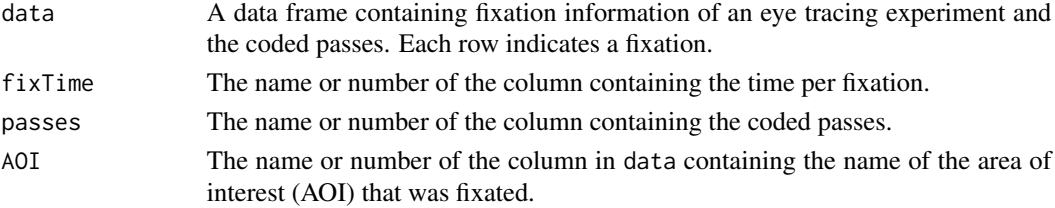

#### <span id="page-9-0"></span>Details

This function is a wrapper for [aggregate](#page-0-0)

The function will only return the fixation duration of the values in the passes column. The passes column is the vector returned by the link{codePasses} function. It is also possible to provide the column name of the column containing the AOI's if you require the fixation durations for the AOI's only. The column of which the name or number is passed to passes,will be converted to a factor if it is not yet the case.

You can provide the names of the AOI's to AOI\_label and indicate if rereading passes were coded in rereading. This ensures that the output contains all types of passes for each AOI, even if they did not occur. In that case the value in the output will be 0.

#### Value

A data frame with the following columns If the AOI column is provided to passes: \$AOI: containing the AOI names \$duration: containing the aggregated durations

If the passes column is provided to passes and there is no rereading: \$AOI: containing the AOI names \$FirstPass: containing the aggregated first pass durations \$SecondPass: containing the aggregated second pass durations

If the passes column is provided to passes and there is rereading: \$AOI: containing the AOI names \$FirstPassForward: containing the aggregated first pass forward durations \$FirstPassRereading: containing the aggregated first pass rereading durations \$SecondPass: containing the aggregated second pass durations

The result will be in the same unit as the duration input.

If the data contains fixations that were outside the AOI, the first line of the results will contain the total fixation duration outside the AOI's.

#### References

Hyönä, J., Lorch, R. F., & Rinck, M. (2003). Eye movement measures to study global text processing. In J. Hyönä, R. Radach, & H. Deubel (Eds.), *The mind's eye: cognitive and applied aspects of eye movement research* (pp. 313-334). Amsterdam: Elsevier Science.

Hyönä, J., & Lorch, R. F. (2004). Effects of topic headings on text processing: evidence from adult readers' eye fixation patterns. *Learning and Instruction, 14*, 131-152. doi:10.1016/j.learninstruc.2004.01.001

#### See Also

[aggregate](#page-0-0), [by](#page-0-0), [tapply](#page-0-0)

#### Examples

```
data( SimData )
```

```
### This function compiles fixation durations
## for first and second passes
# when the column name is given
fixDur( data = SimData, fixTime = "fixTime",
       passes = "passes" )
```
#### <span id="page-10-0"></span>SimData 11

```
# and when column number is given
fixDur( data = SimData, fixTime = 8, passes = 9 )
## for forward and rereading passes
fixDur( data = SimData, fixTime = "fixTime",
        passes = "passesReread" )
## and for AOI's
fixDur( data = SimData, fixTime = "fixTime",
       passes = "AOI" )
```
SimData *A simulated dataset with eye tracking data*

#### Description

This data set contains simulated eye tracking data for demonstration purposes. It has the correct data structure for use with the package eyeRead. Mind that it also contains expected results from functions.

#### Usage

SimData

#### Format

A data set with 37 rows and 10 variables

fixationIndex a unique numerical index for each fixation AOI1 1 if AOI1 was fixated at that time and 0 otherwise AOI2 1 if AOI2 was fixated at that time and 0 otherwise AOI3 1 if AOI3 was fixated at that time and 0 otherwise AOI the name of the AOI that was fixated at that time; expected outcome of codePasses xcoord the x coordinate of the fixation position; origin top left ycoord the y coordinate of the fixation position; origin top left fixTime the time duration that the AOI was fixated passes the result of codePasses with fix\_min = 3 passesReread the result of codePasses with fix\_min = 3 and rereading = TRUE

# <span id="page-11-0"></span>Index

∗ datasets SimData, [11](#page-10-0) aggregate, *[10](#page-9-0)*

AOItransition, [2](#page-1-0) AOItransitions, *[9](#page-8-0)* AOItransitions *(*AOItransition*)*, [2](#page-1-0)

by, *[10](#page-9-0)*

codePasses, [3,](#page-2-0) *[9](#page-8-0)* compileAOI, [6,](#page-5-0) *[9](#page-8-0)* convert, [7,](#page-6-0) *[9](#page-8-0)*

deg2px *(*convert*)*, [7](#page-6-0) deg2size *(*convert*)*, [7](#page-6-0)

eyeRead, [9](#page-8-0)

fixDur, *[9](#page-8-0)*, [9](#page-8-0)

px2deg, *[4](#page-3-0)* px2deg *(*convert*)*, [7](#page-6-0)

SimData, [11](#page-10-0) size2deg *(*convert*)*, [7](#page-6-0)

tapply, *[10](#page-9-0)*